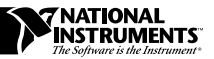

## **ABOUT YOUR DAQARB 5411 SOFTWARE AND HARDWARE**

This document guides you through the documentation you need to help you install the software and hardware included with your DAQArb 5411 and gives you important information about your DAQArb device.

## **Software Choices**

Read the following flowchart to see what software options you have.

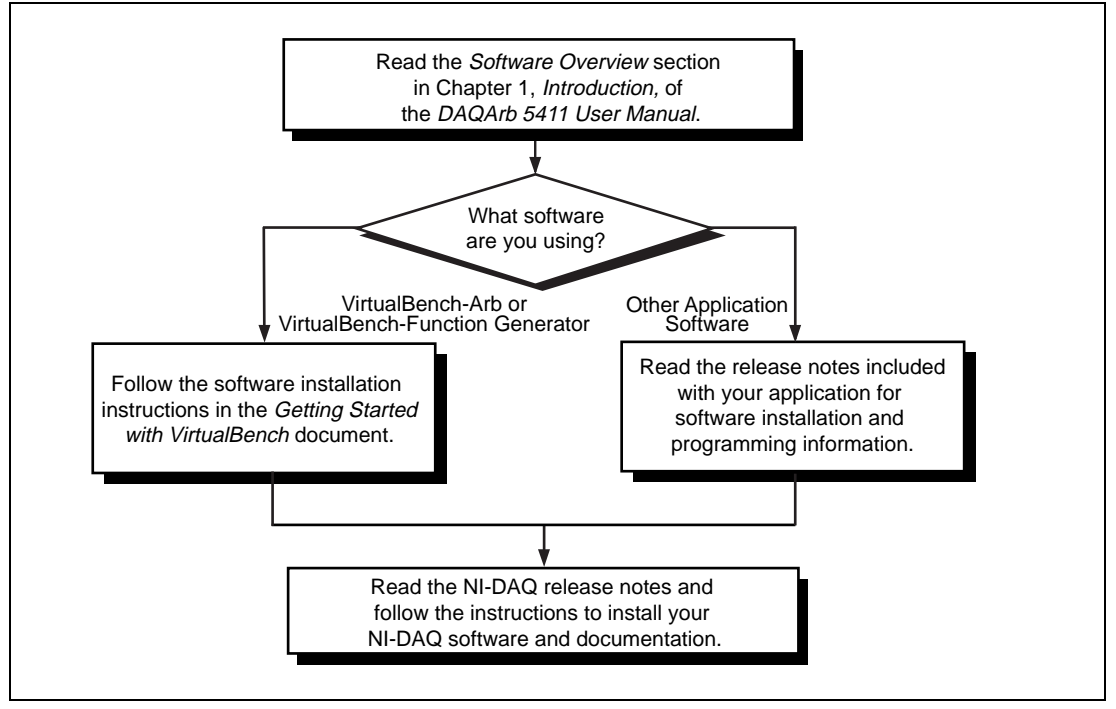

**Figure 1.** Installing Your DAQArb 5411 Software

*NI-DAQ* ®*, DAQArb* ™*, and VirtualBench* ™ *are trademarks of National Instruments Corporation. Product and company names are trademarks or trade names of their respective companies.*

Refer to the following documents for installation instructions for these hardware components that you may have in your DAQArb 5411 kit:

- DAQArb 5411 device—You can find installation instructions in Chapter 2, *Installation and Configuration*, of the *DAQArb 5411 User Manual.*
- SMB male to BNC male cable—You can find pin assignments in Chapter 3, *Signal Connections*, of the *DAQArb 5411 User Manual.*

## **Digital Pattern Generation**

For digital pattern generation support, you must run NI-DAQ version 5.1 or later with your DAQArb 5411.

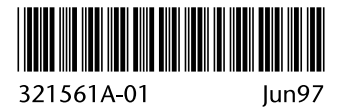